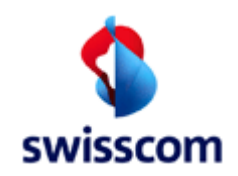

Geht an ISP

Von Swisscom (Schweiz) AG Datum 29. Oktober 2008 Thema Operator Manual BBCS Access

**Operator Manual DSLAM Port Access** 

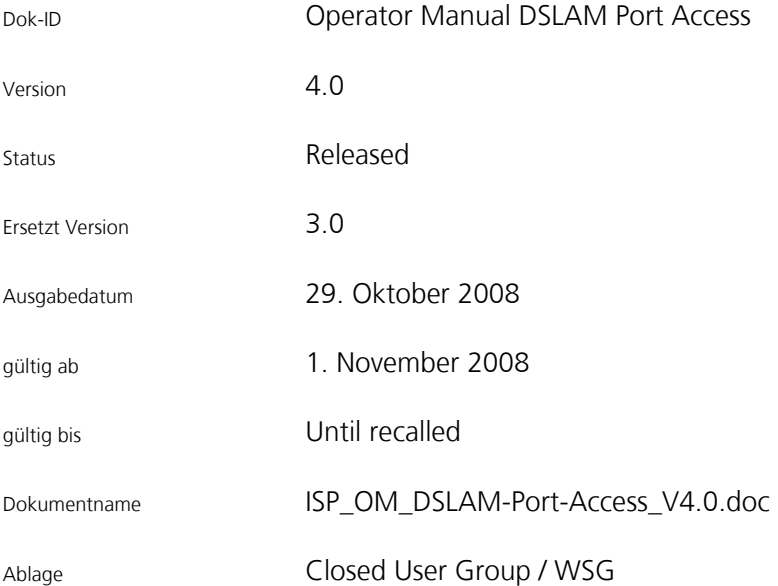

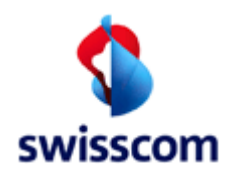

# **Broadband Connectivity Service**

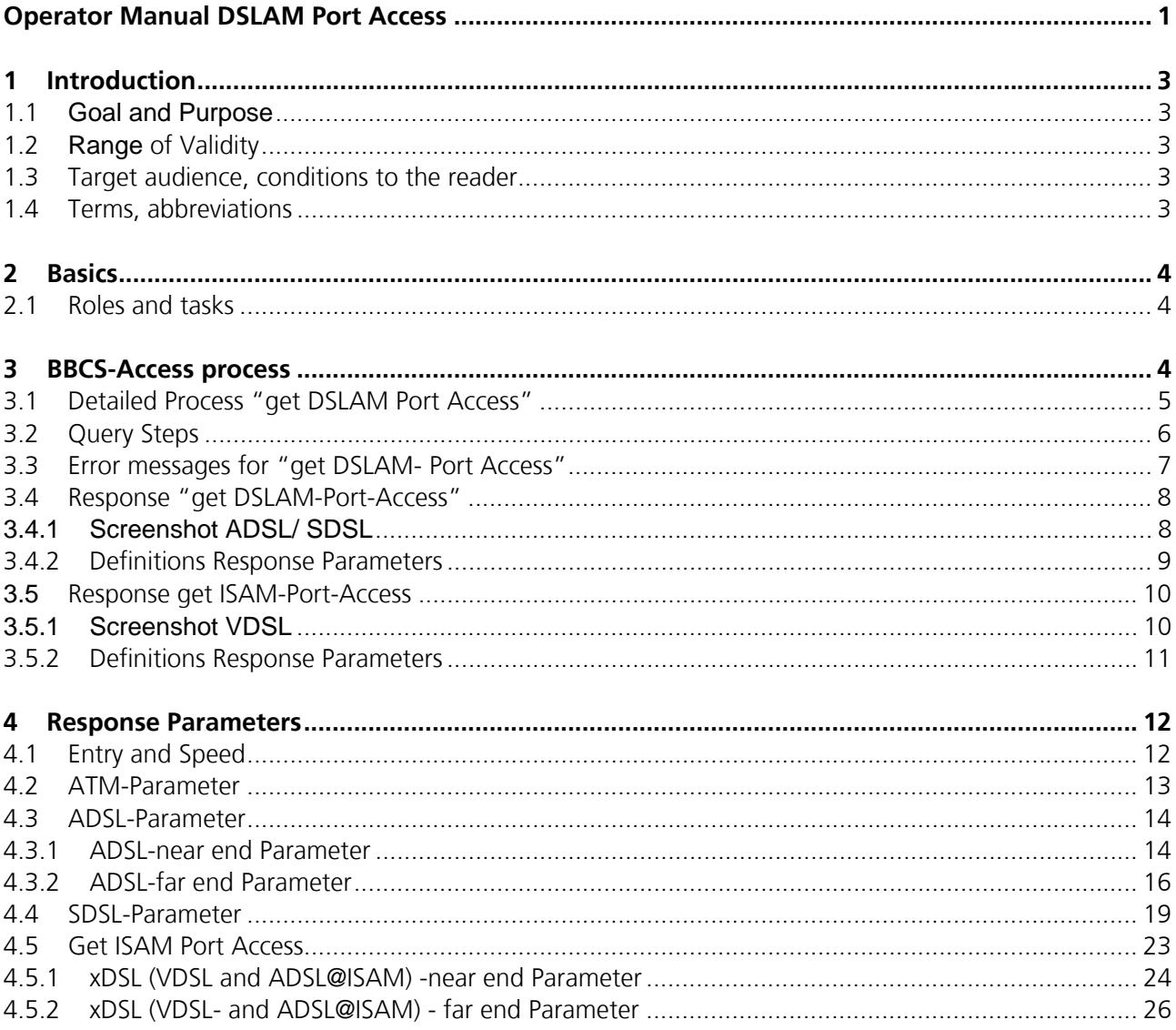

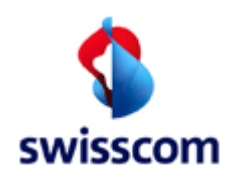

### **1 Introduction**

#### **1.1 Goal and Purpose**

The available Operator\_Manual "DSLAM -Port-Access" is the basis for Users of Get DSLAM Port Access.

#### **1.2 Range of Validity**

It applies to all users of the port request over the WSG within the range of Service Assurance.

#### **1.3 Target audience, conditions to the reader**

This document addresses all users of XDSL-Port-Access. In particular this document is provided for the Use of ISPs. The reader of this manual is supposed to be familiar with the Service Assurance Process and has basic knowledge of ATM, IP and xDSL.

#### **1.4 Terms, abbreviations**

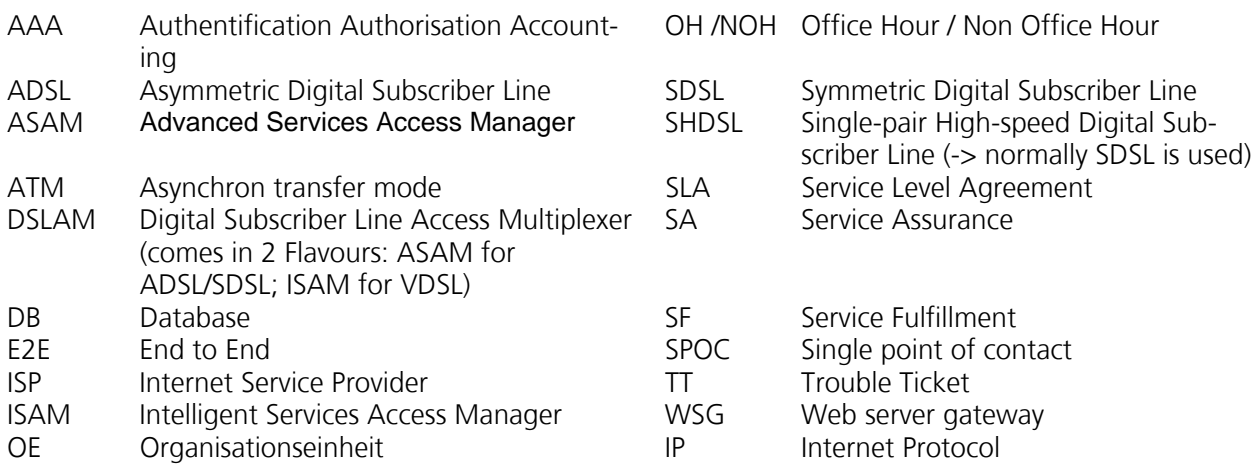

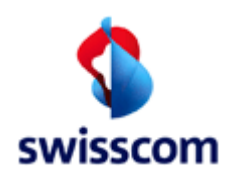

#### **2 Basics**

In the following section the roles and tasks are described. An Overview of the Process is given.

#### **2.1 Roles and tasks**

The roles can be divided into 2 main parts:

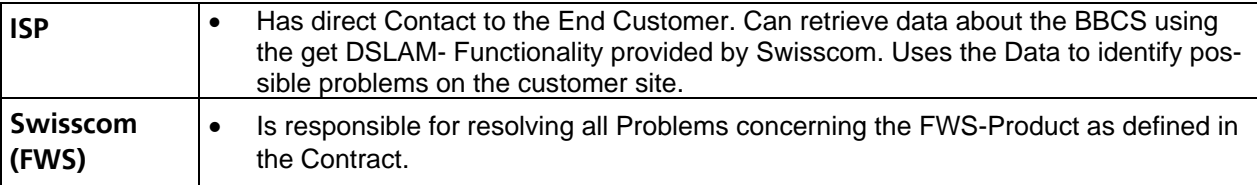

#### **3 BBCS-Access process**

The following reference model represents the roles and functions in the BBCS Service Assurance process E2E.

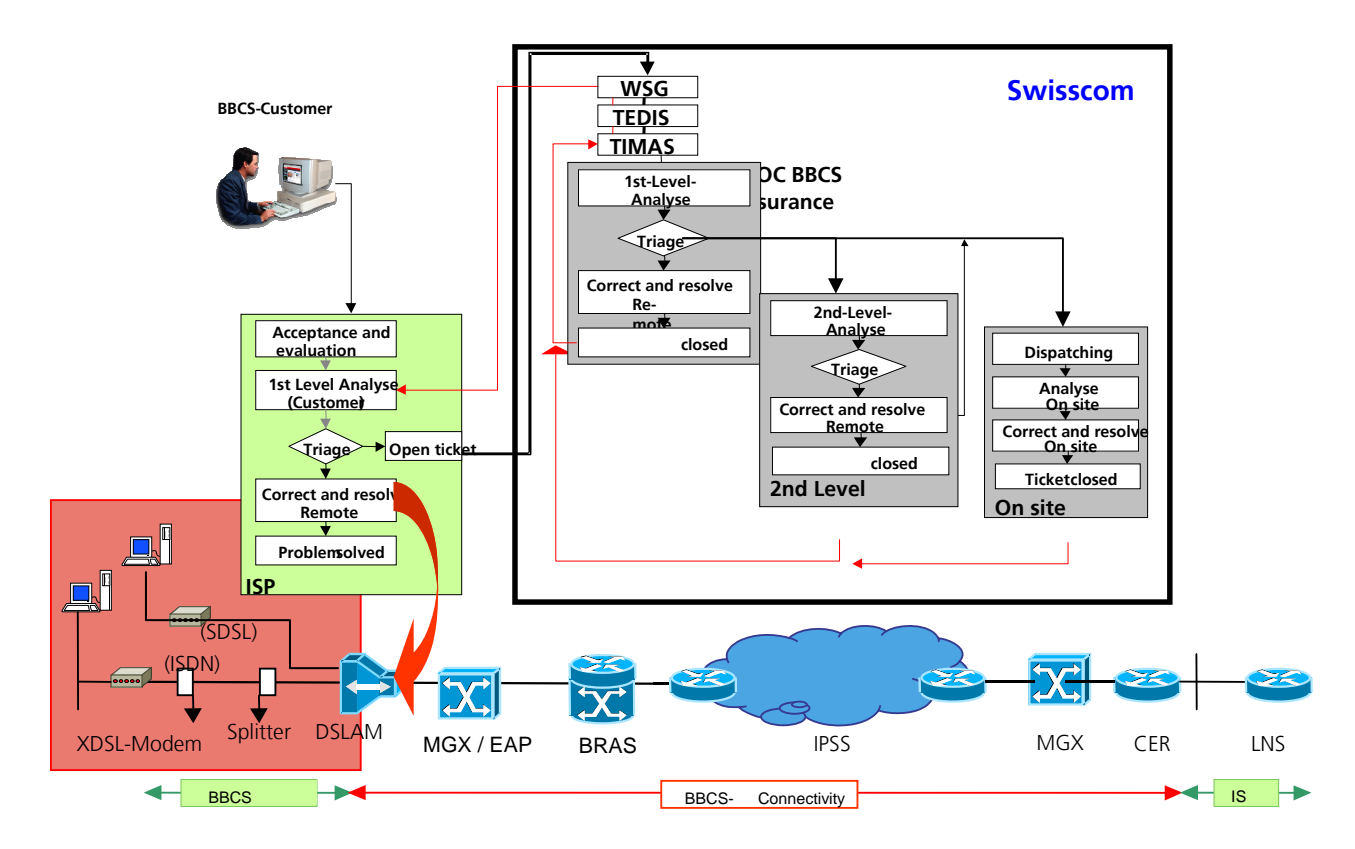

Illustration 1: Reference model Service Assurance E2E

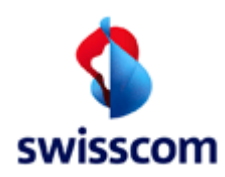

### **3.1 Detailed Process "get DSLAM Port Access"**

The following picture gives an overview of the query process and the involved functions.

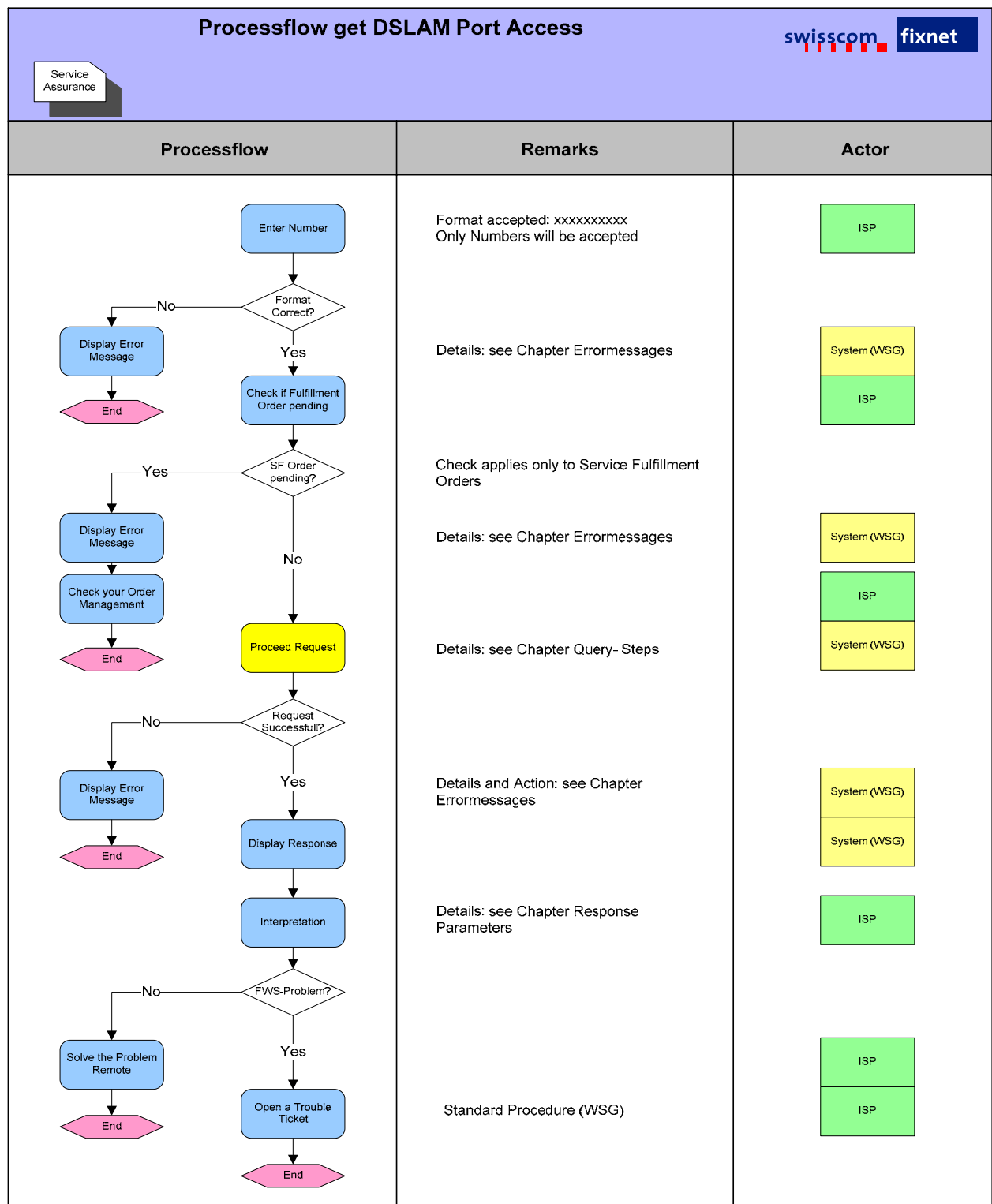

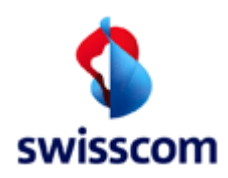

### **3.2 Query Steps**

Each get DSLAM Port Status - Query is divided into the following steps. The Response Screen corresponds to those Steps.

Verification

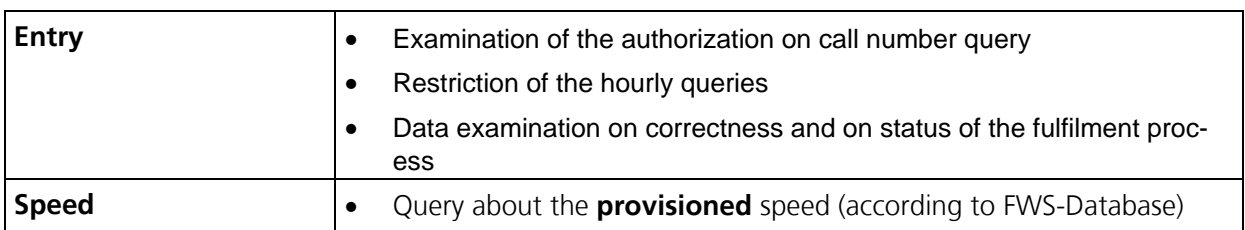

Portstate

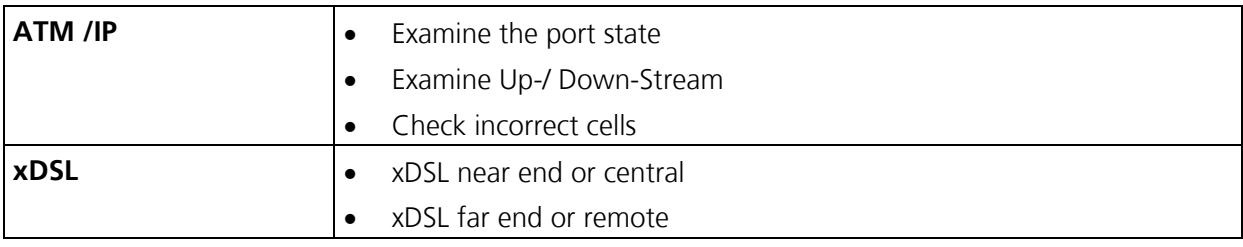

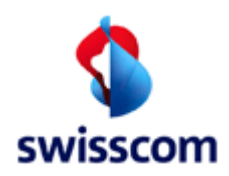

### **3.3 Error messages for "get DSLAM- Port Access"**

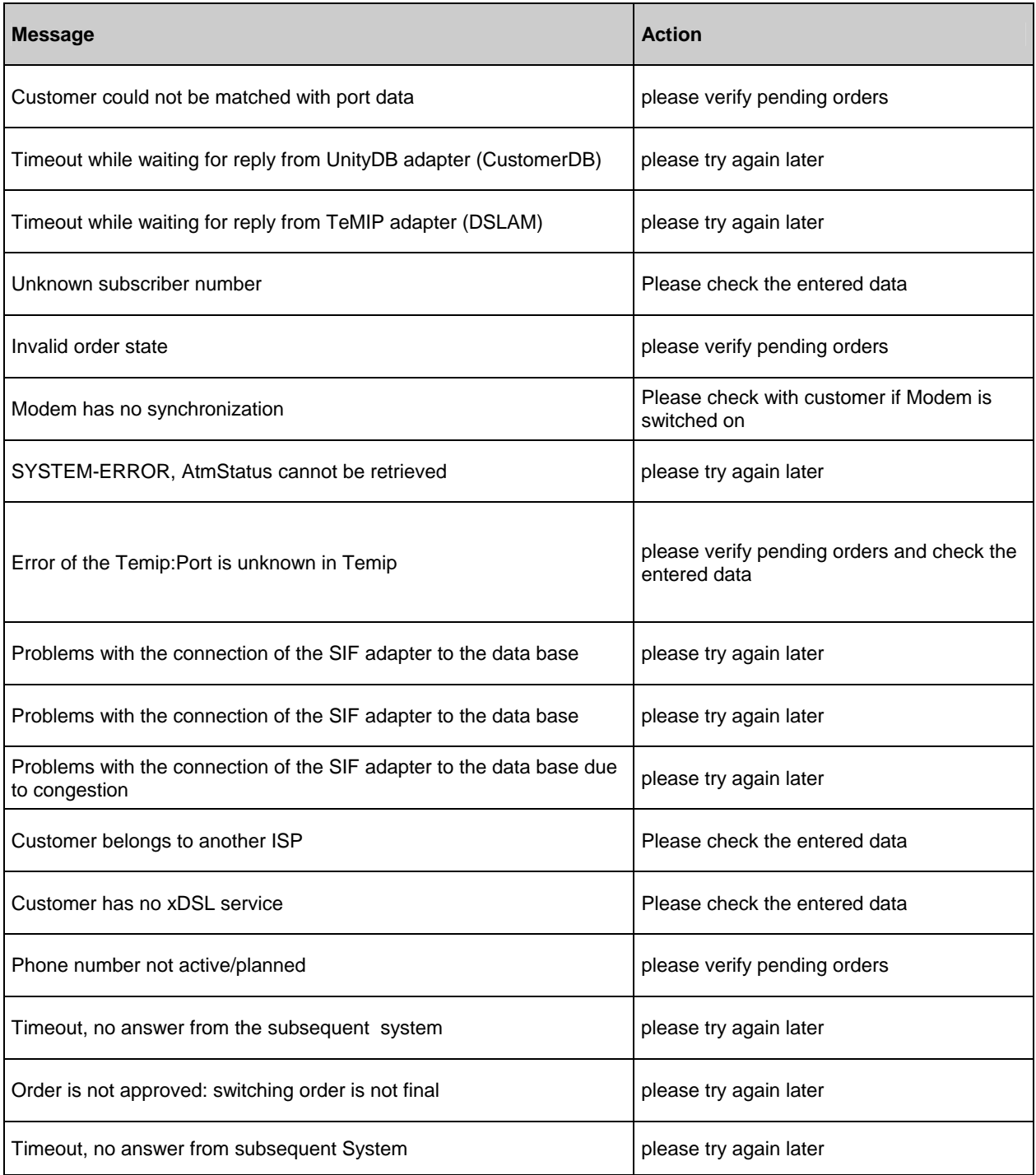

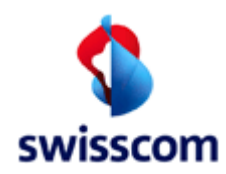

### **3.4 Response "get DSLAM-Port-Access"**

#### **3.4.1 Screenshot ADSL/ SDSL**

The following Screenshot is valid for SDSL and ADSL.

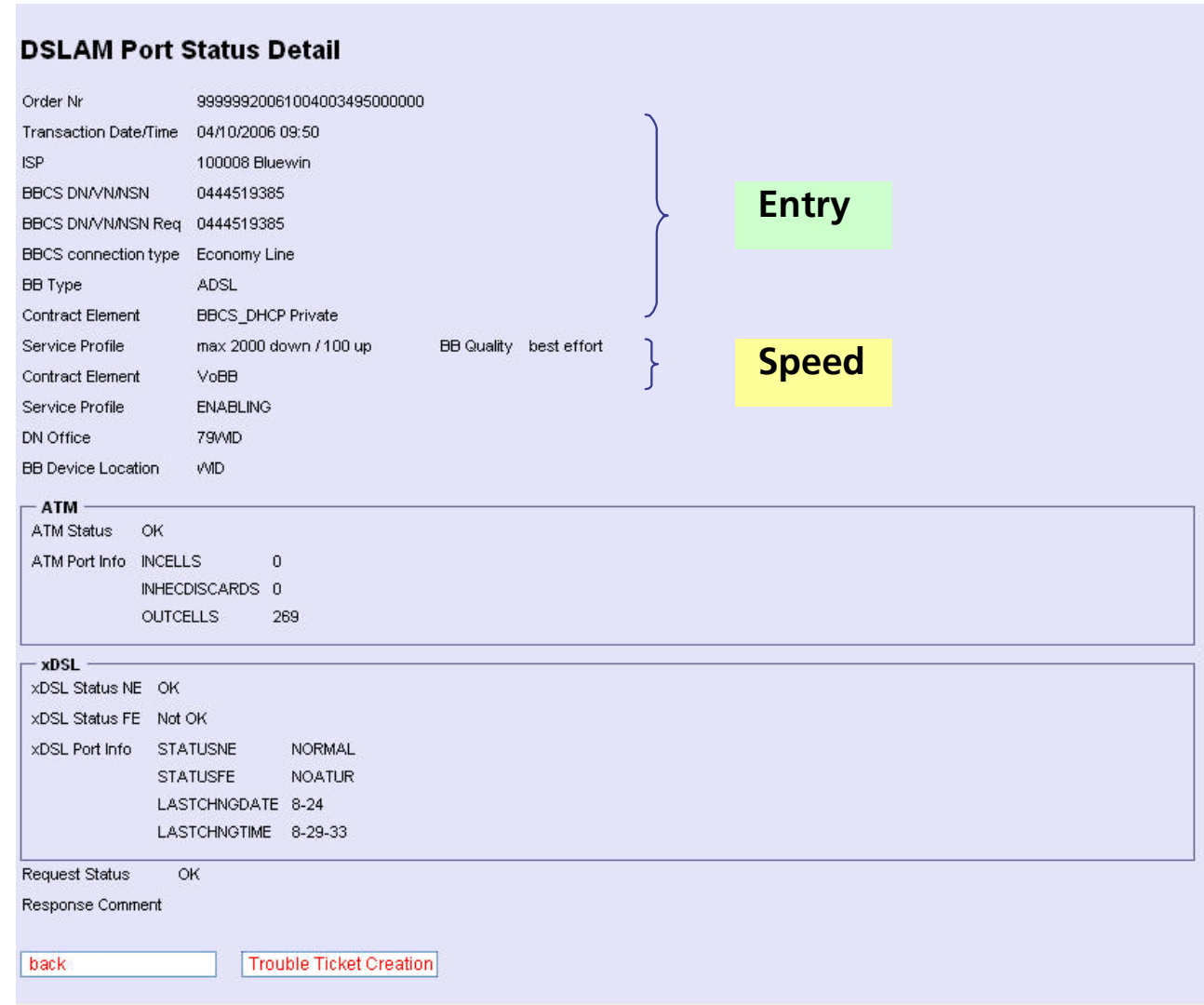

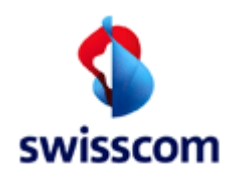

### **3.4.2 Definitions Response Parameters**

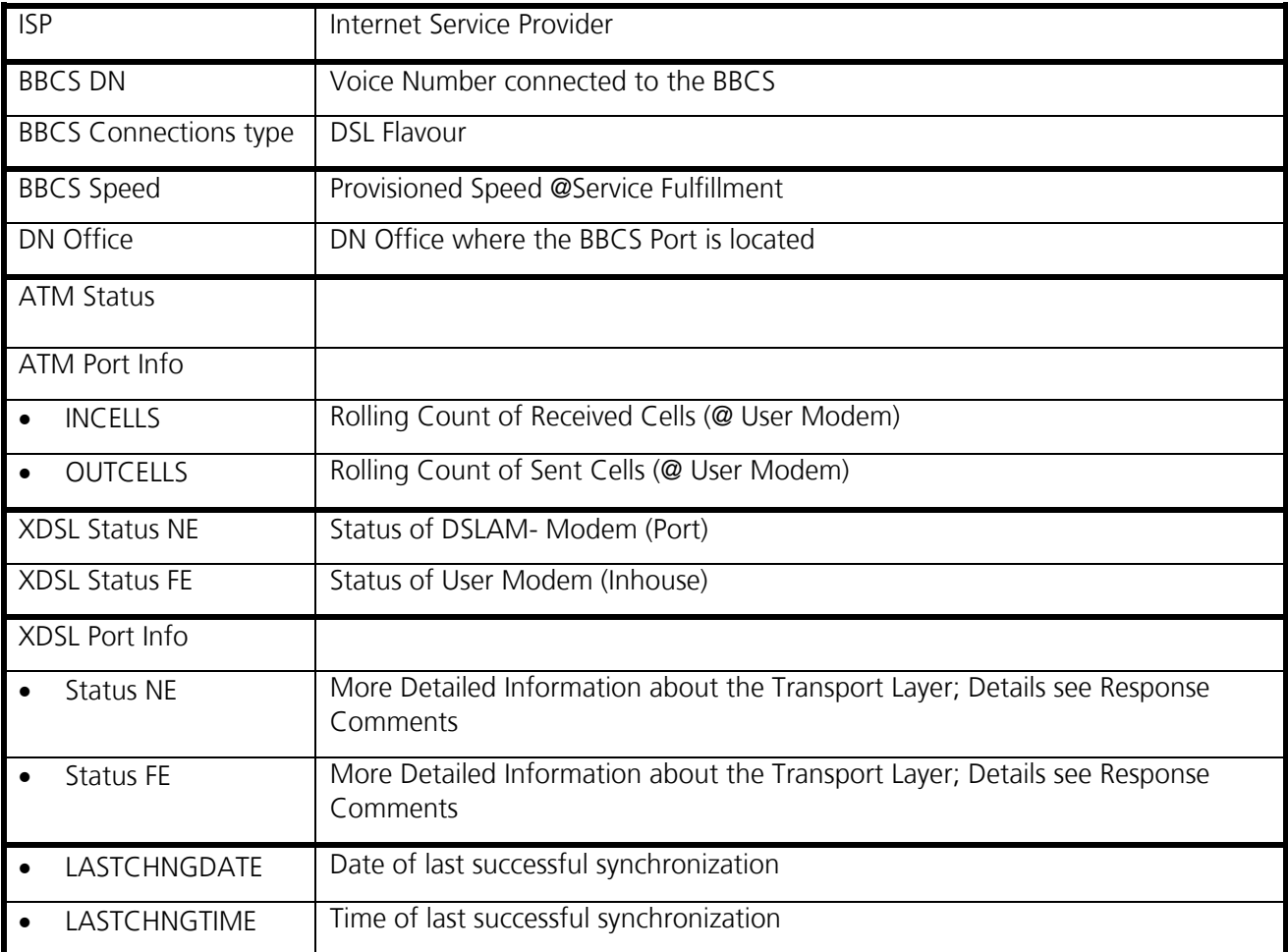

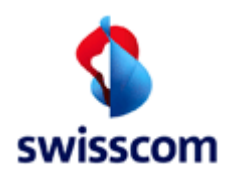

#### **3.5 Response get ISAM-Port-Access**

#### **3.5.1 Screenshot VDSL**

The following Screenshot is valid for VDSL

#### **DSLAM Port Status Detail**

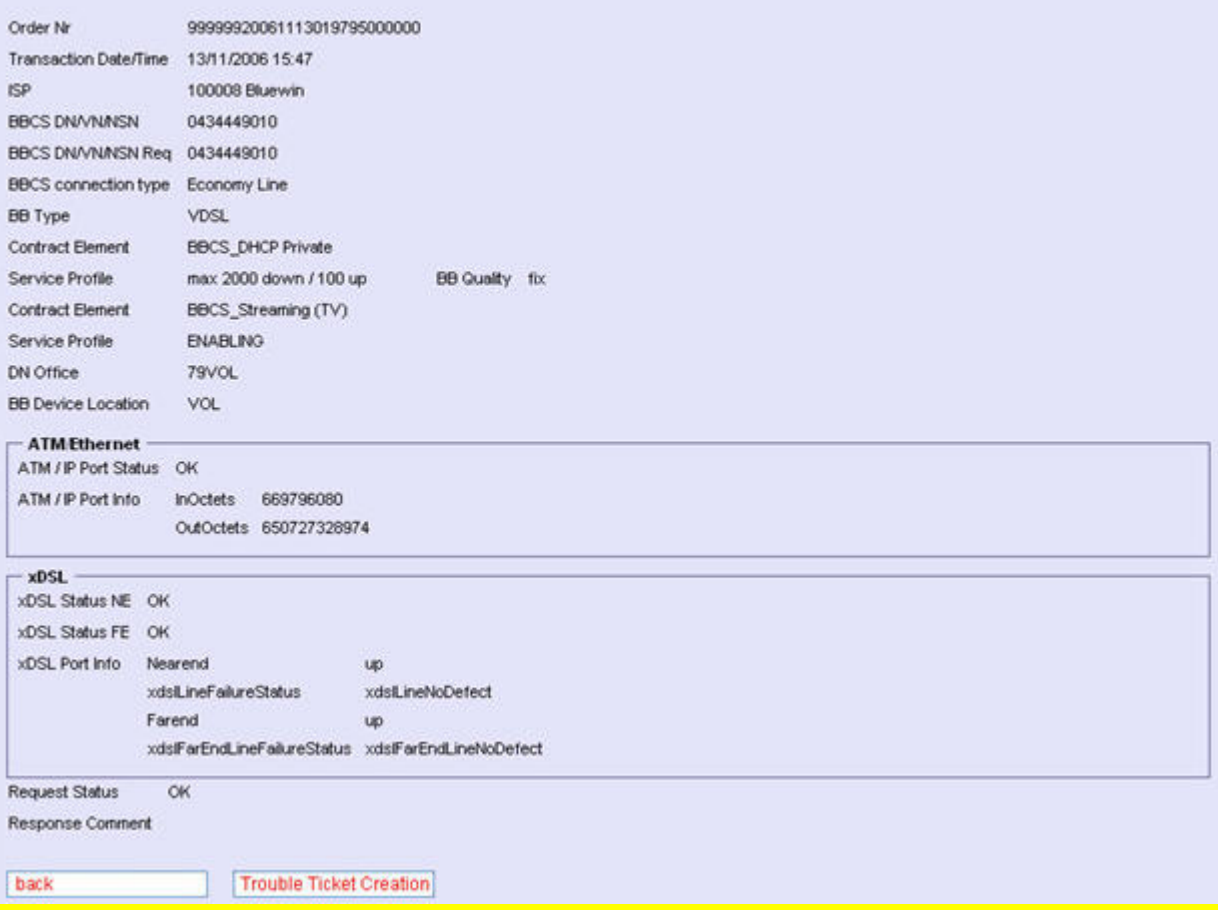

.

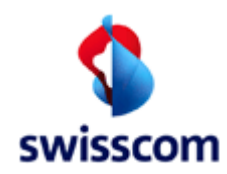

### **3.5.2 Definitions Response Parameters**

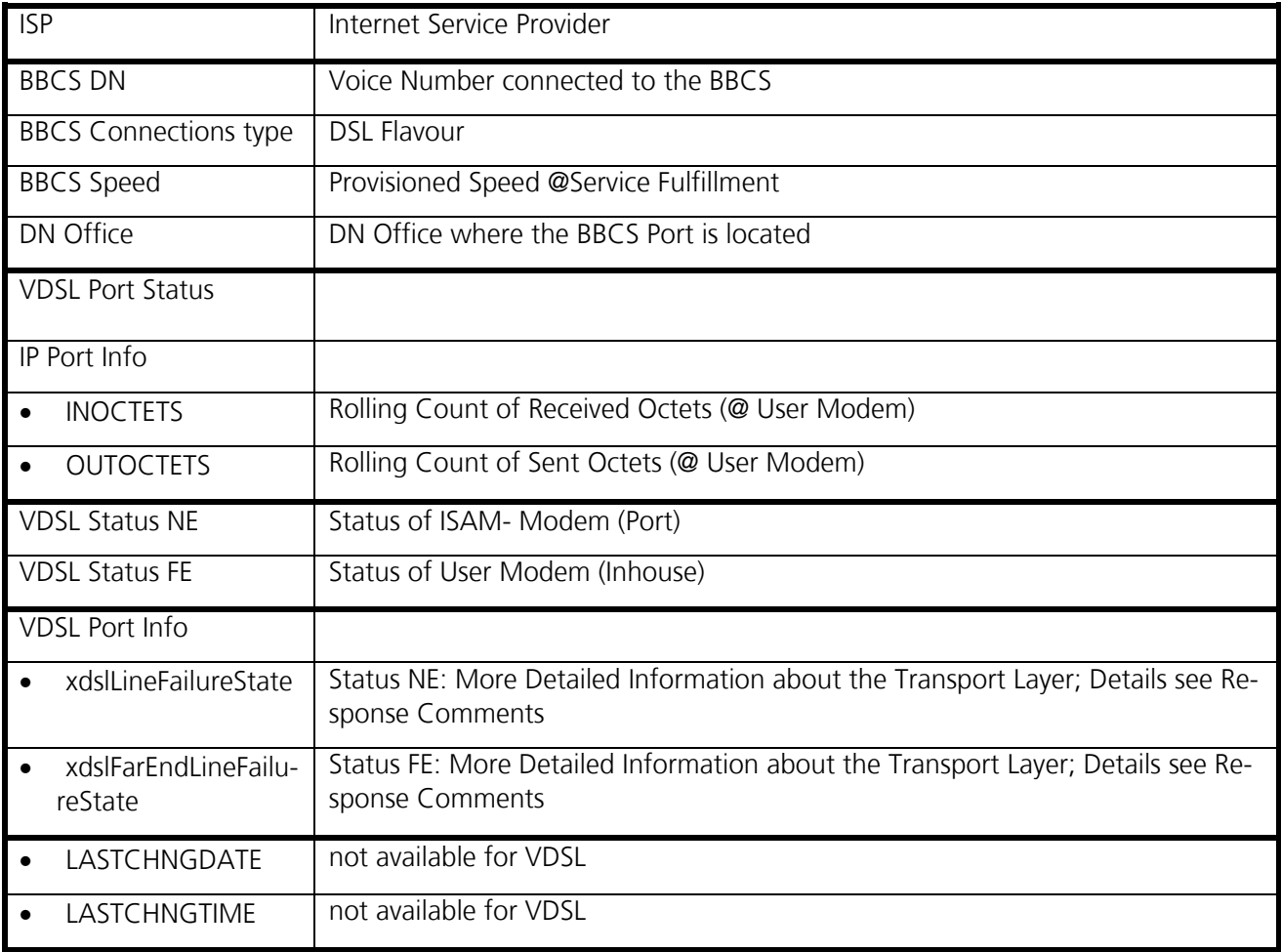

I

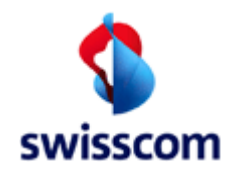

### **4 Response Parameters**

#### **4.1 Entry and Speed**

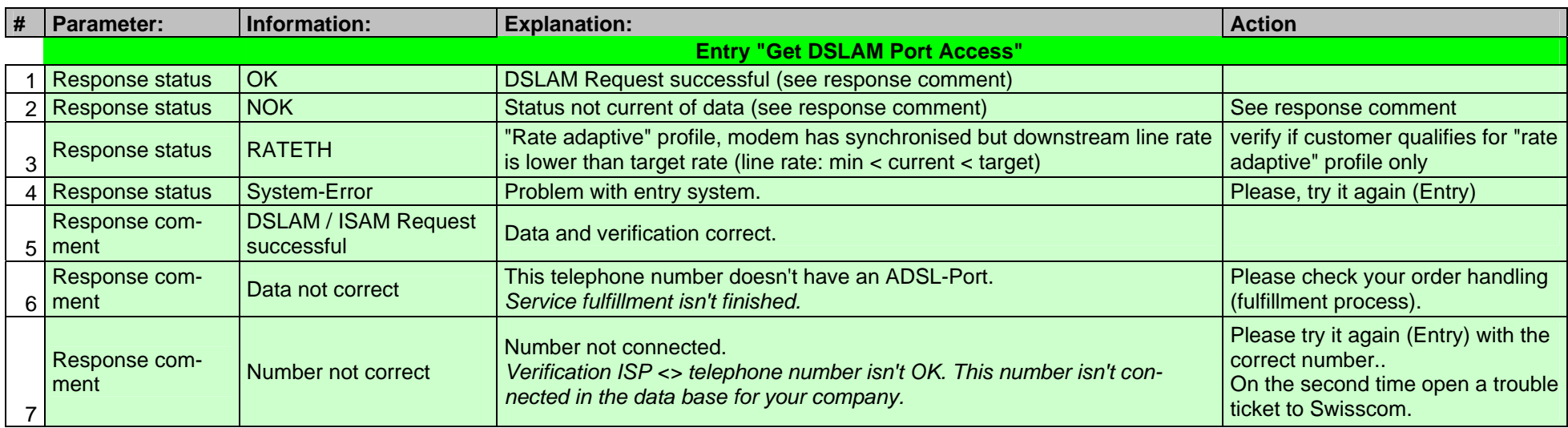

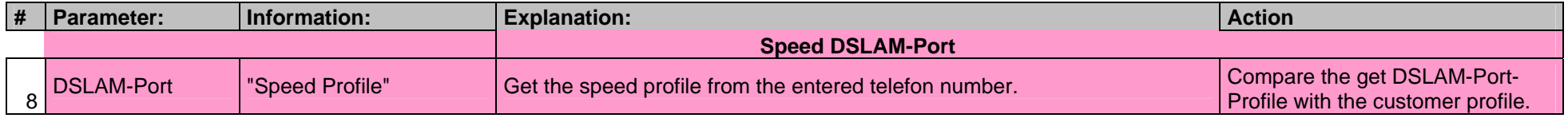

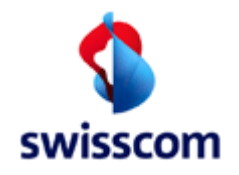

#### **4.2 ATM-Parameter**

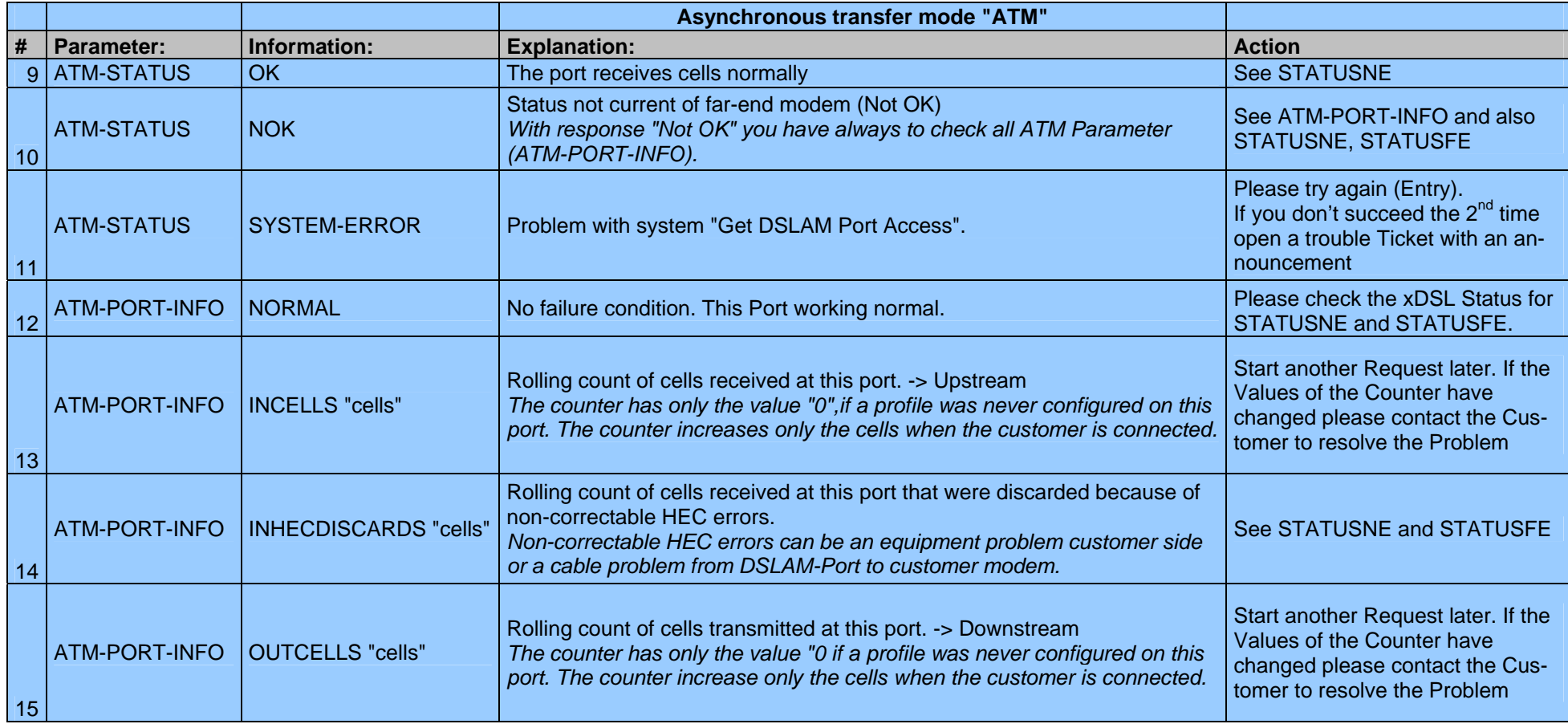

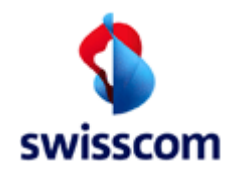

#### **4.3 ADSL-Parameter**

#### **4.3.1 ADSL-near end Parameter**

### **Asymmetric digital subscriber line "xDSL" (see also ITU G992.1)**

**Near-end "NE"** *means performance of the loop-side received signal at the input of the ATU (ADSL Transceiver Unit).*

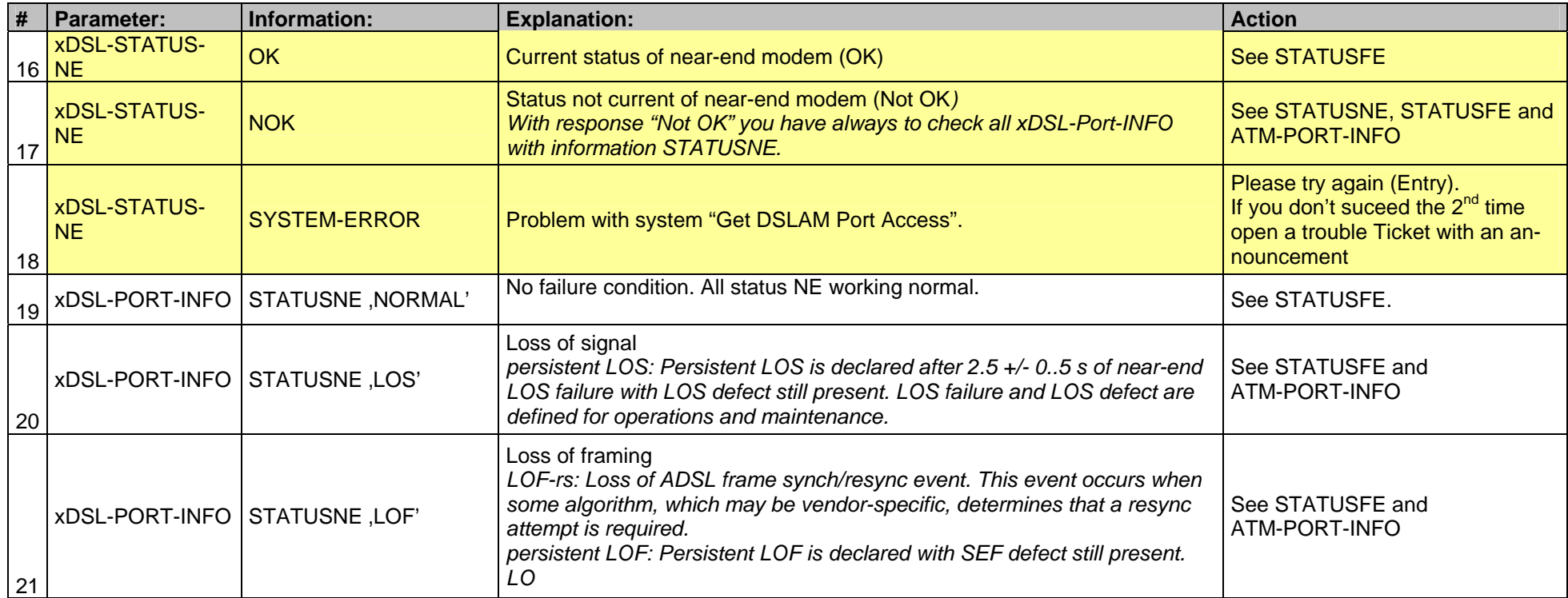

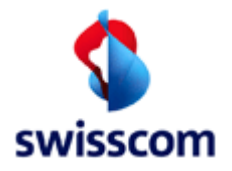

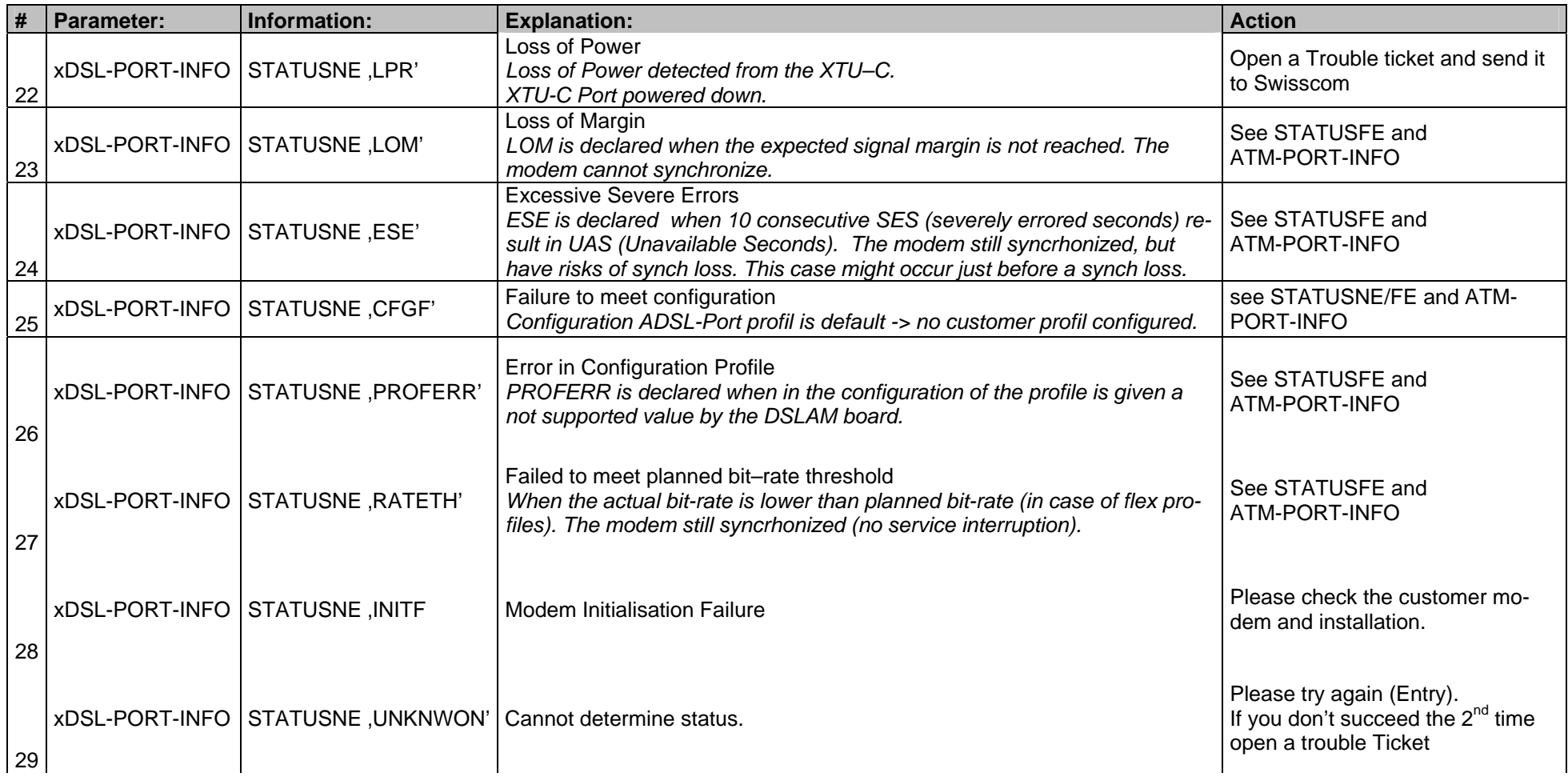

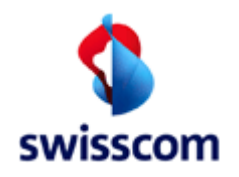

#### **4.3.2 ADSL-far end Parameter**

#### **Far end "FE"**

*Far-end means performance of the downstream loop-side received signal at the input of the cutomer site, where this performance is reported to the network site in upstream indicators, or performance of the upstream loop-side received signal*

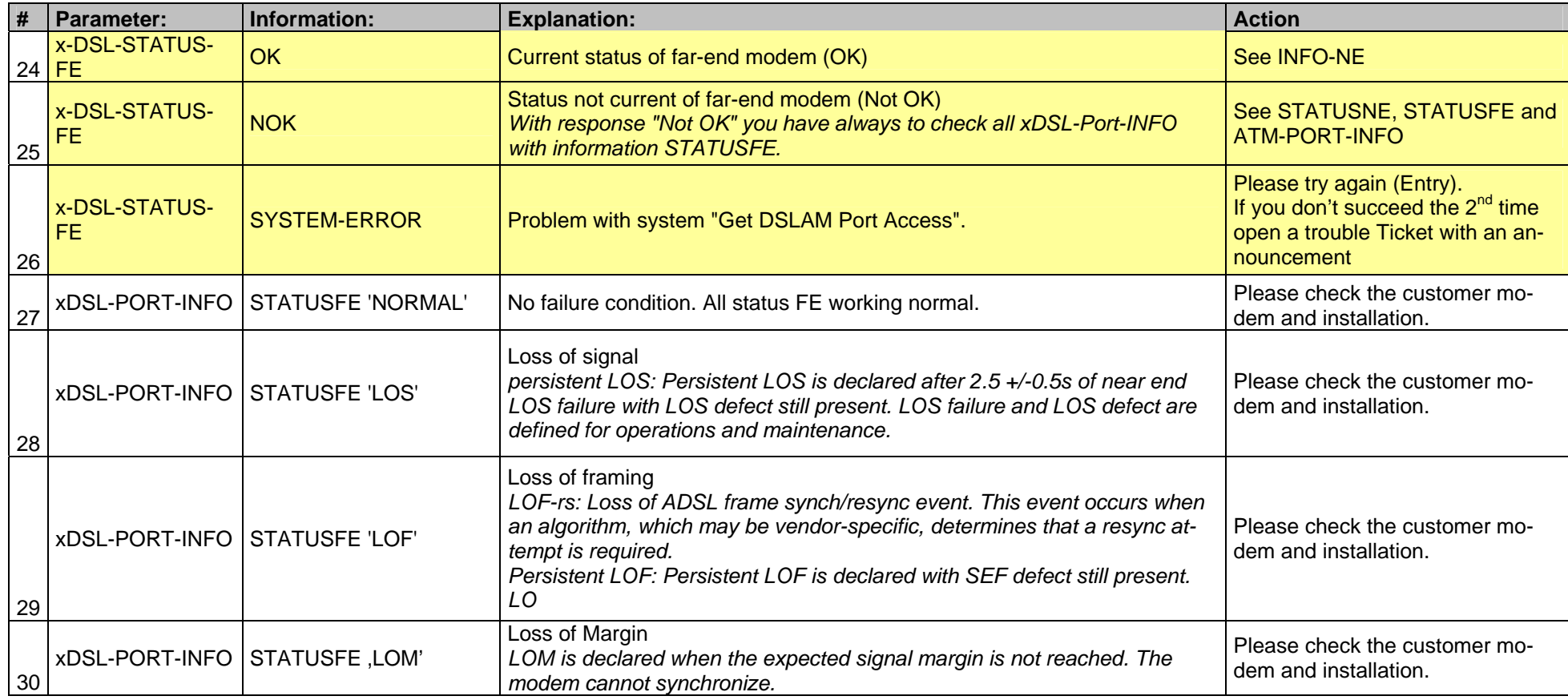

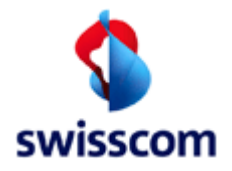

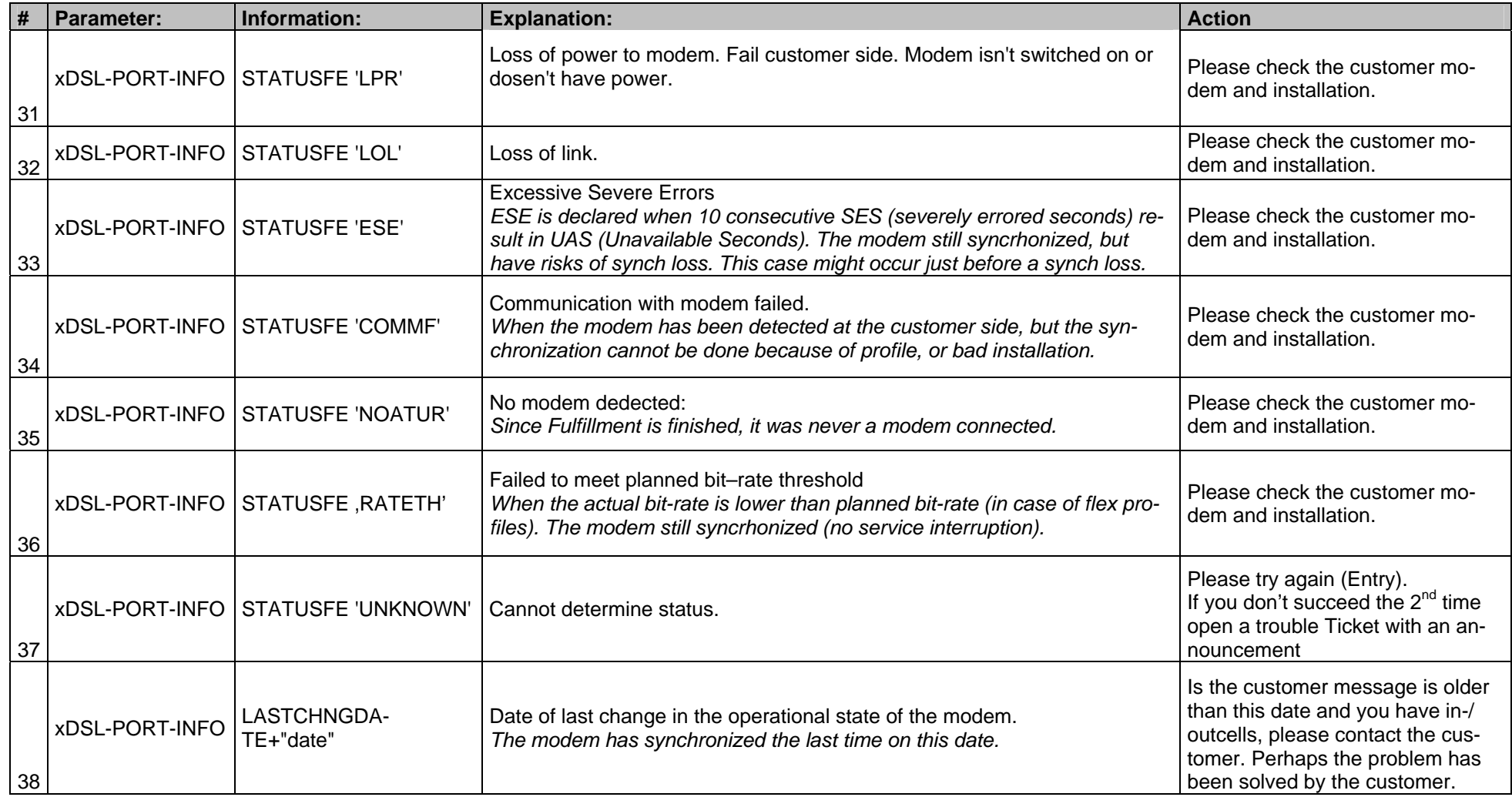

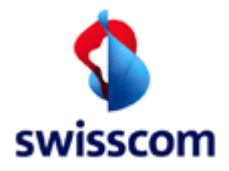

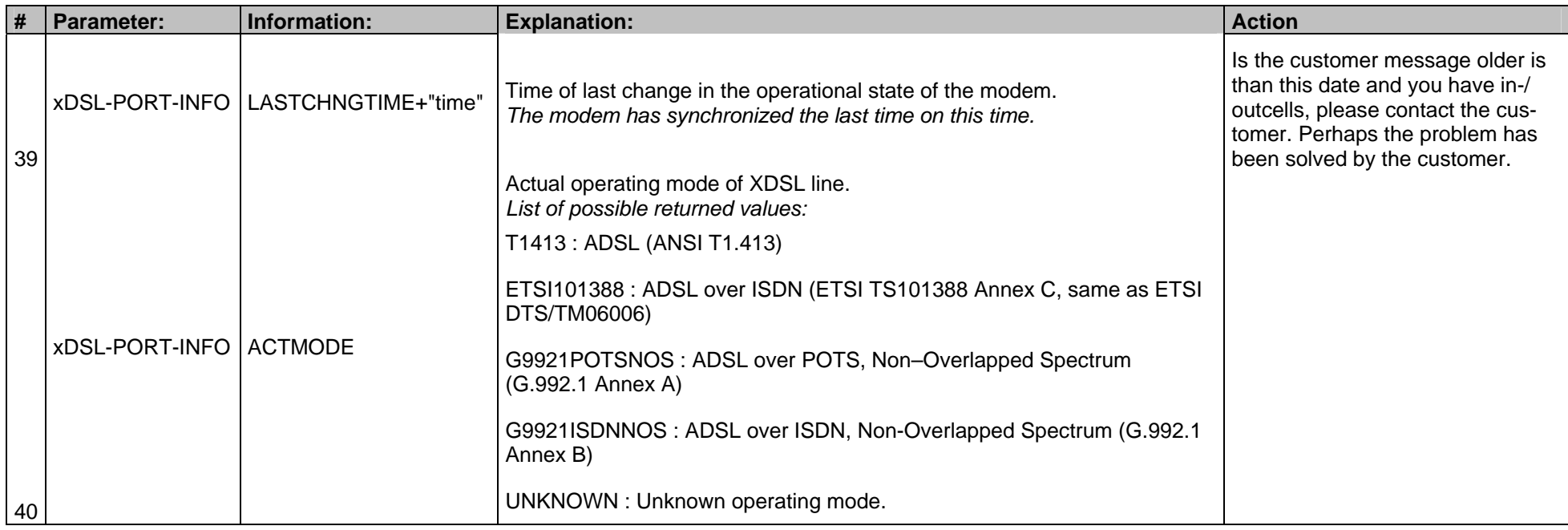

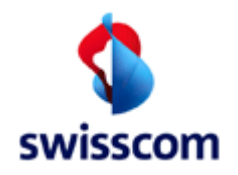

#### **4.4 SDSL-Parameter**

Symmetric single pair high bitrate Digital Subscriber Line "SDSL" (see also ETSI TS 101 524)

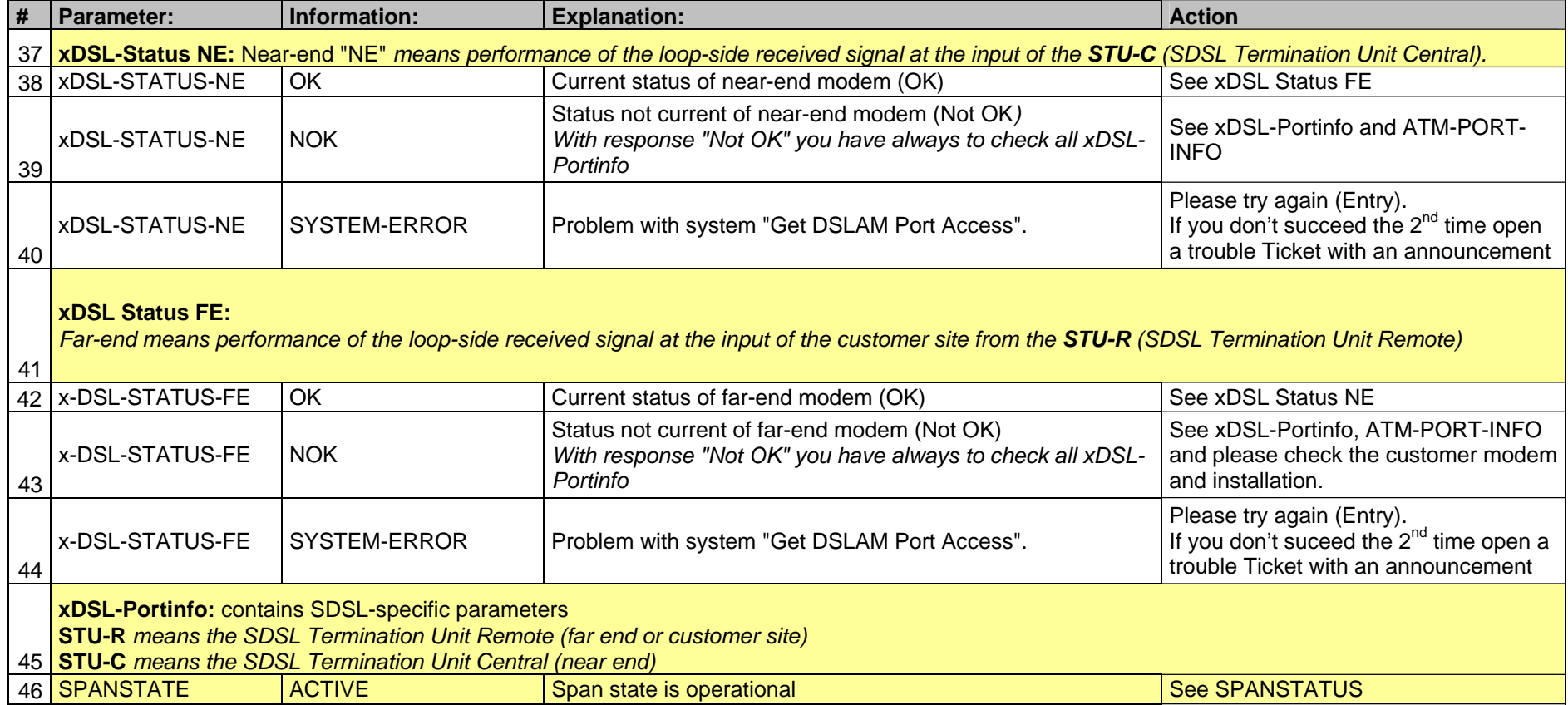

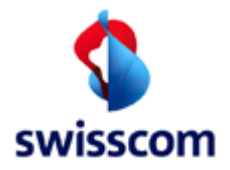

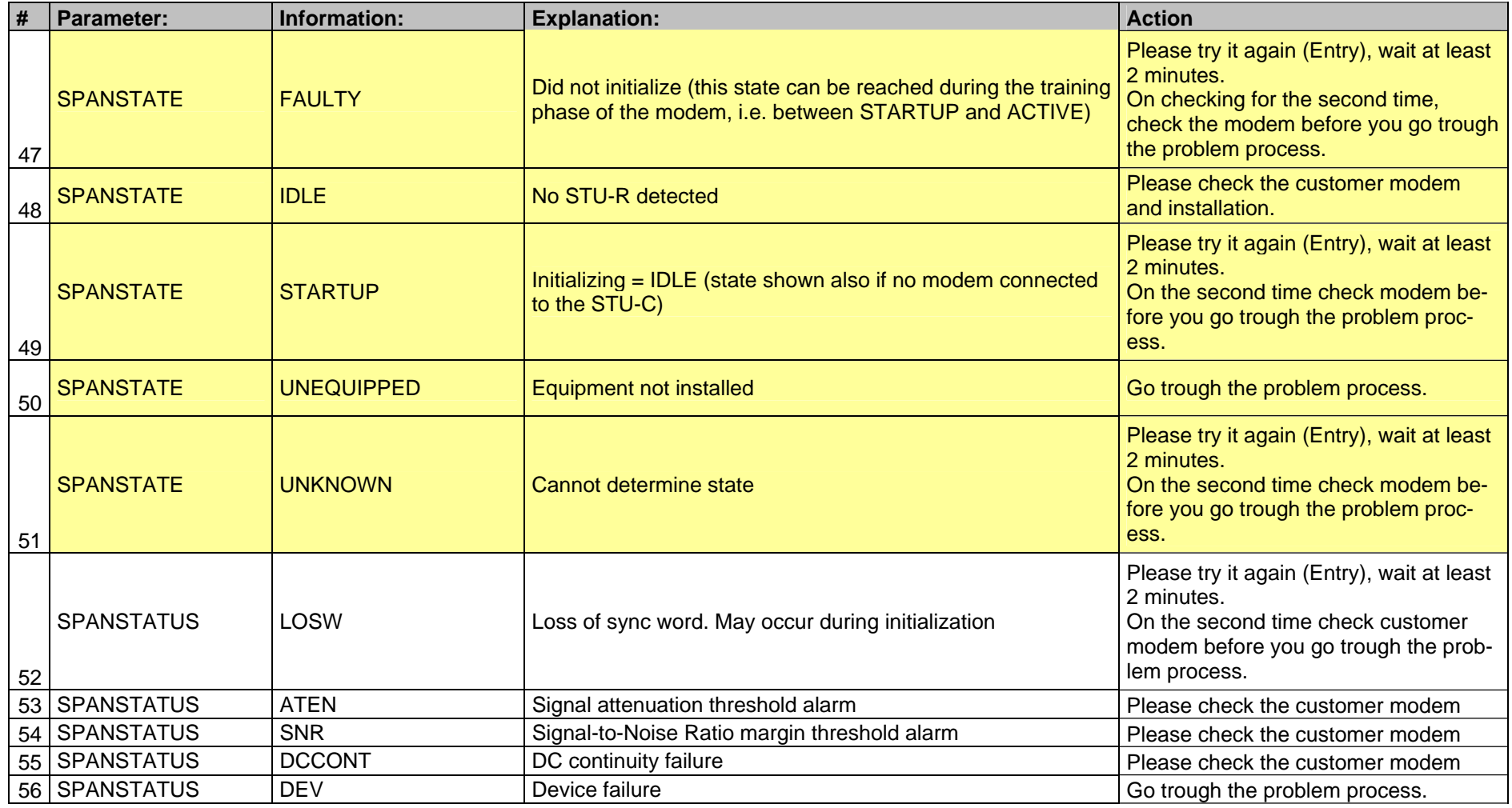

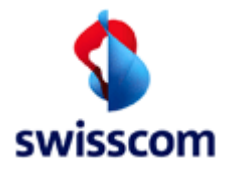

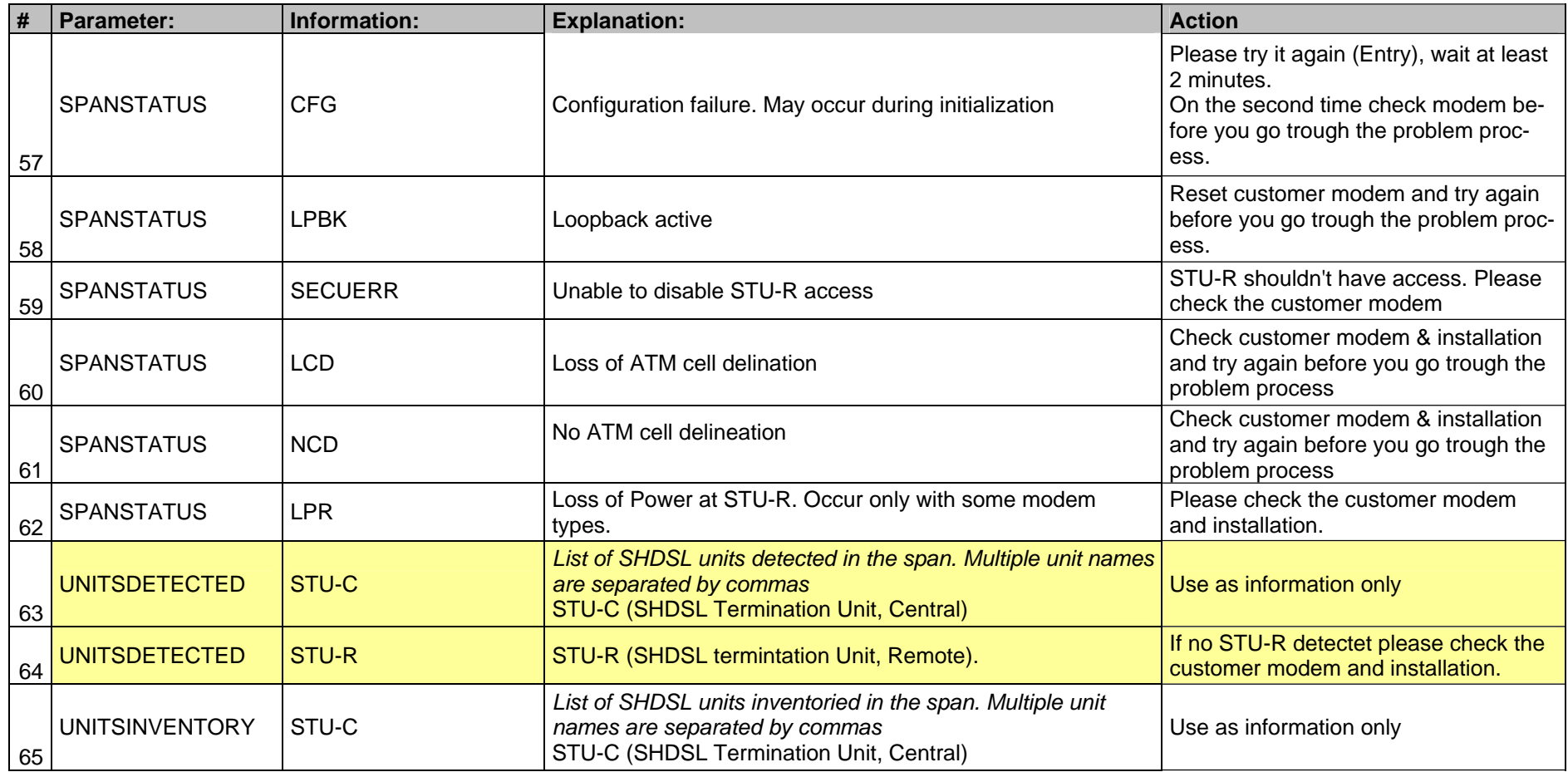

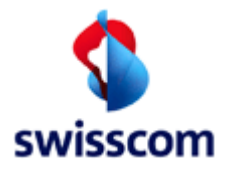

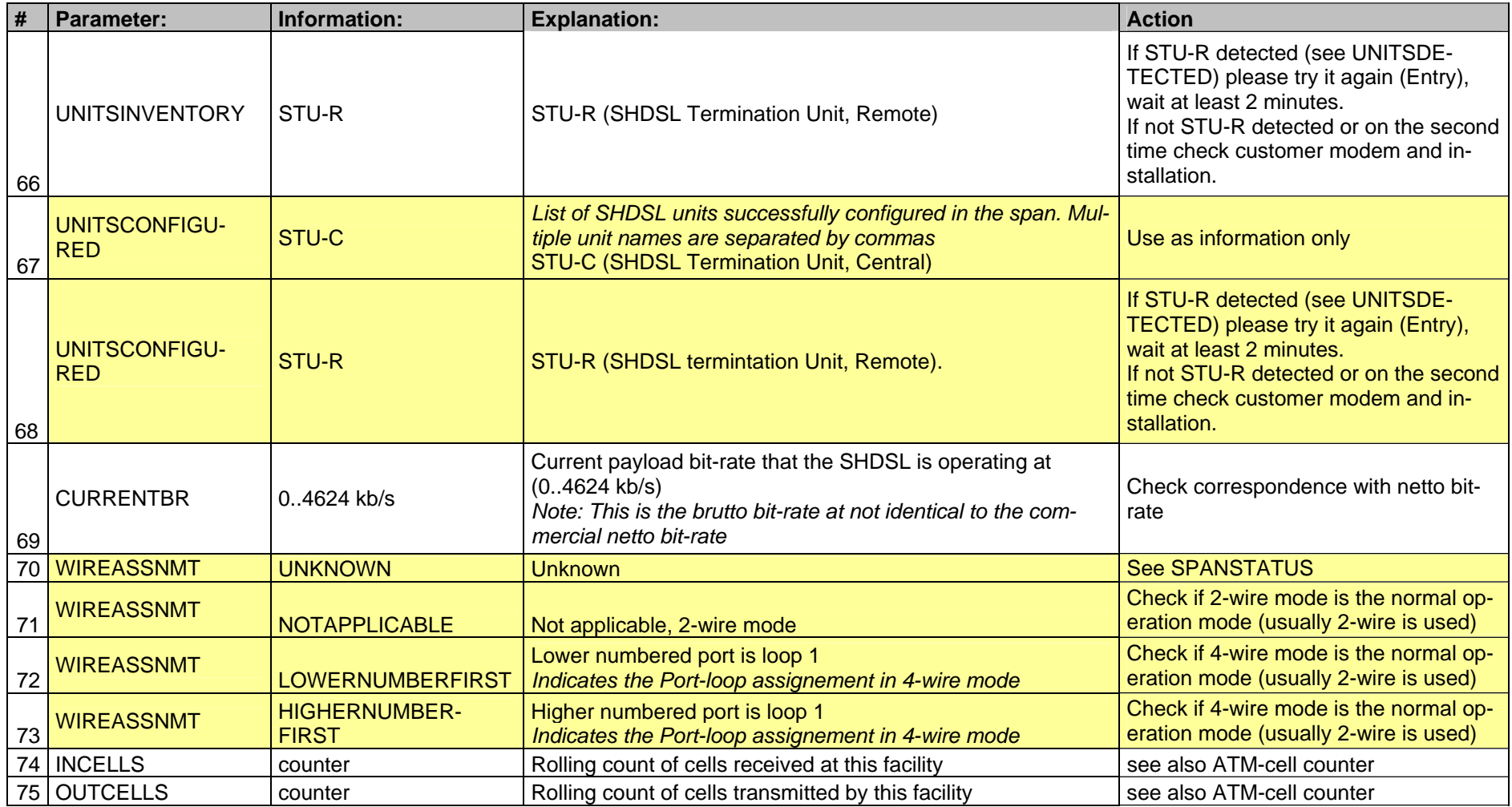

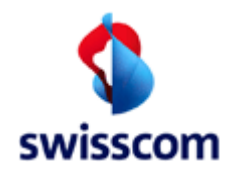

#### **4.5 Get ISAM Port Access**

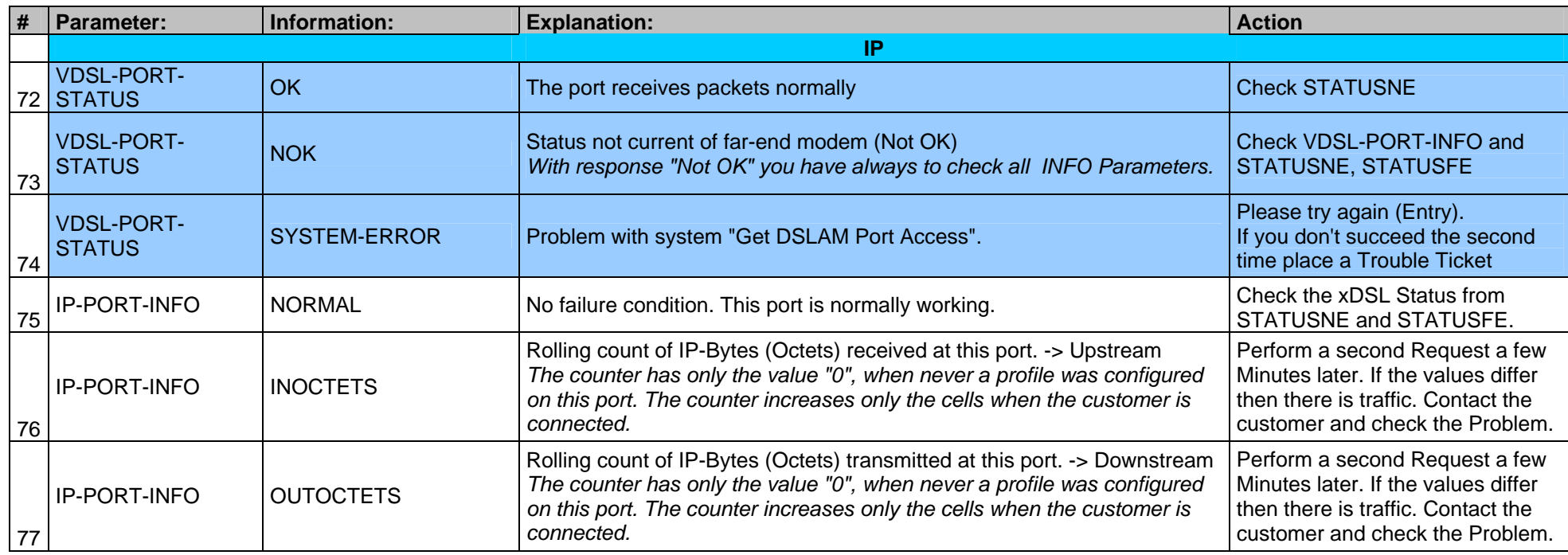

![](_page_23_Picture_0.jpeg)

#### **4.5.1 xDSL (VDSL and ADSL@ISAM) -near end Parameter**

**ADSL@ISAM**: Implementation of ADSL technology on ISAM-FD VDSL units (NVLT-C/D)

![](_page_23_Picture_129.jpeg)

![](_page_24_Picture_0.jpeg)

![](_page_24_Picture_103.jpeg)

![](_page_25_Picture_0.jpeg)

#### **4.5.2 xDSL (VDSL- and ADSL@ISAM) - far end Parameter**

#### **Far end "FE"**

*Far-end means performance of the downstream loop-side received signal at the input of the cutomer site, where this performance is reported to the network site in upstream indicators, or performance of the upstream loop-side received signal at* 

**ADSL@ISAM**: Implementation of ADSL technology on ISAM-FD VDSL units (NVLT-C/D)

![](_page_25_Picture_128.jpeg)

![](_page_26_Picture_0.jpeg)

![](_page_26_Picture_124.jpeg)